## **サンプル画面(組合員ログイン方法)**

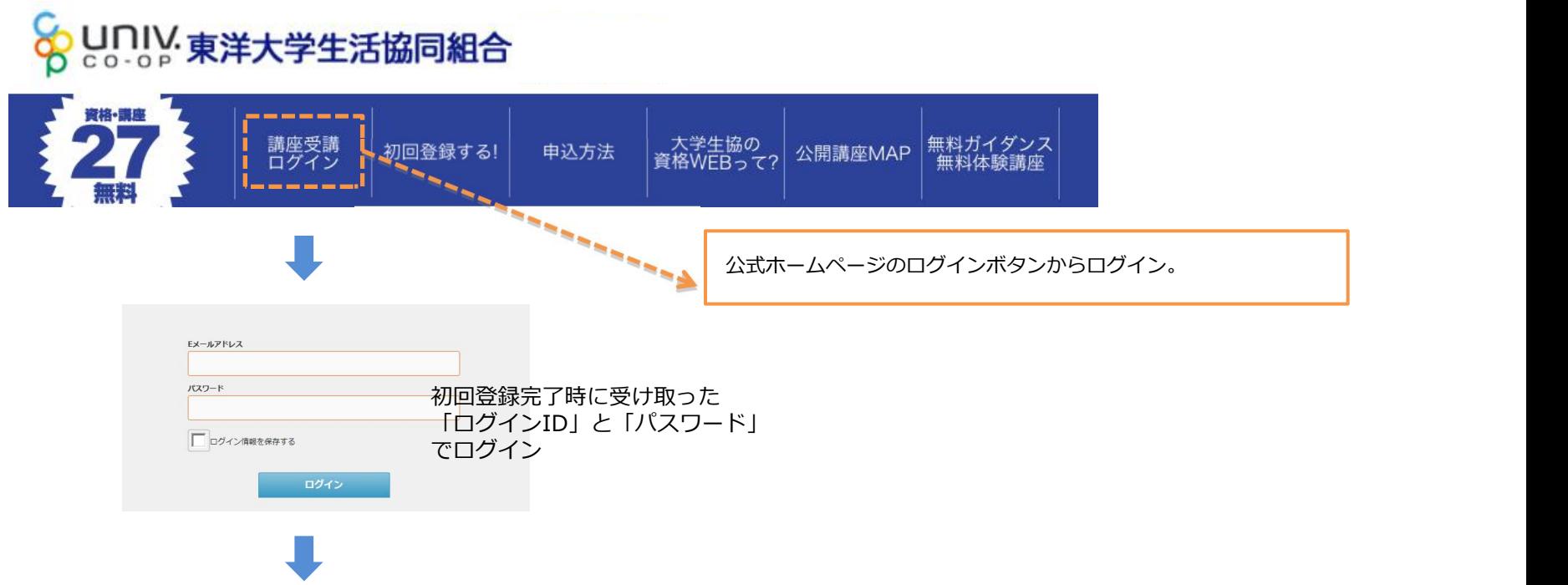

【WEB受講マイページ】

【公式ホームページ】

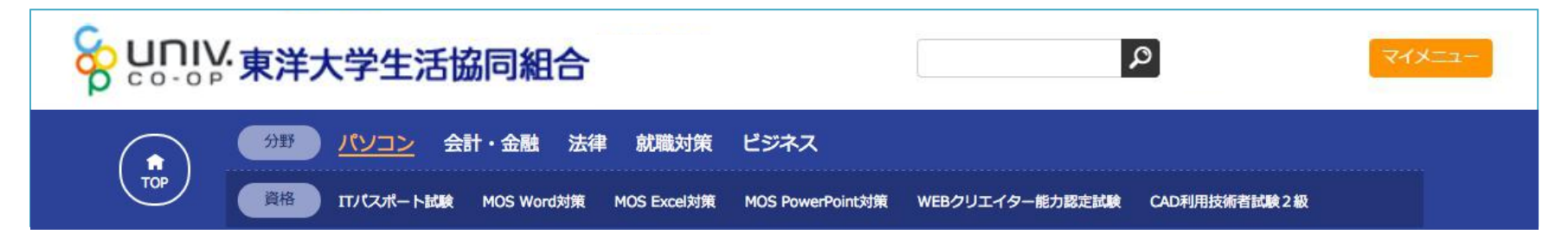

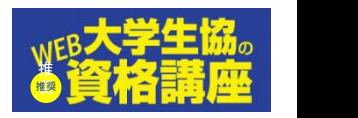